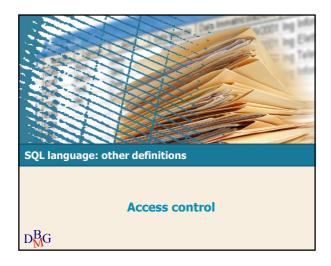

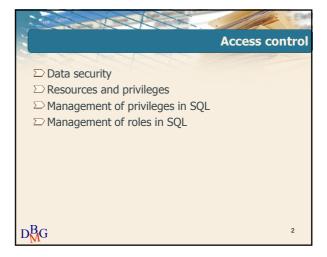

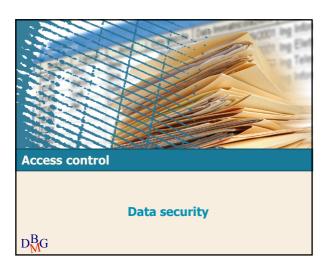

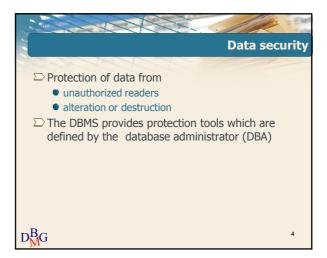

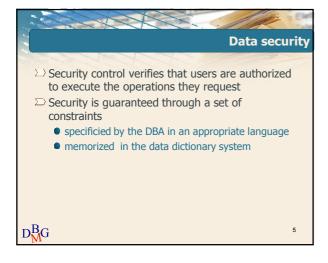

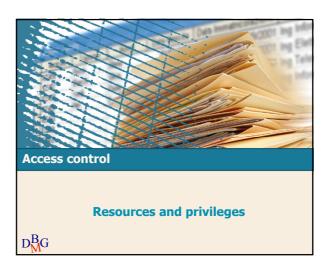

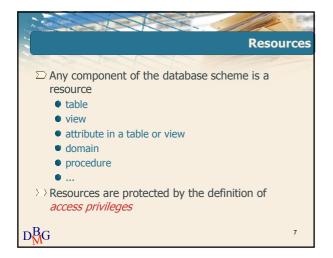

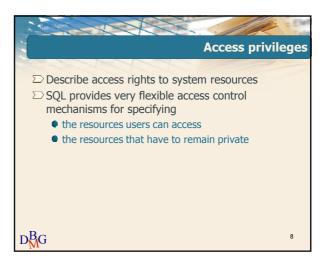

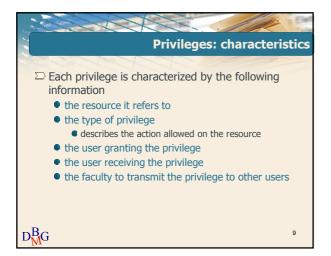

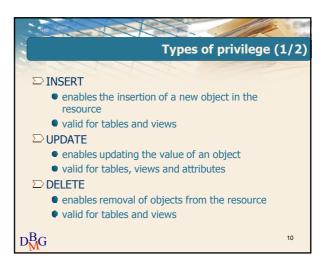

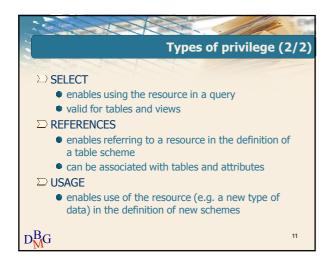

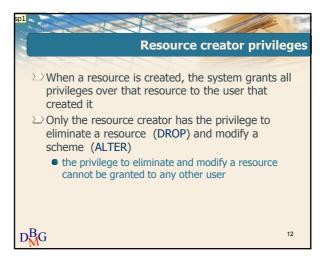

## Diapositiva 12

Would you prefer me to use "eliminate a resource", "modify a scheme" here, or would you prefer "drop a resource", "alter a scheme"?  $protect{sp; 10/02/2013}$ sp1

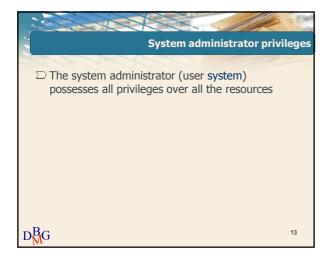

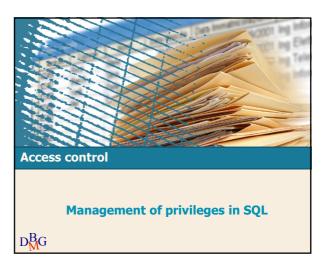

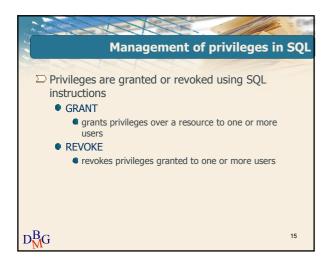

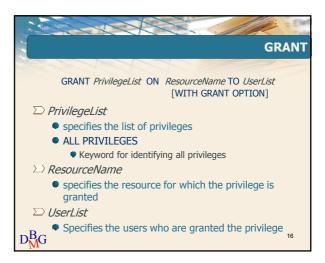

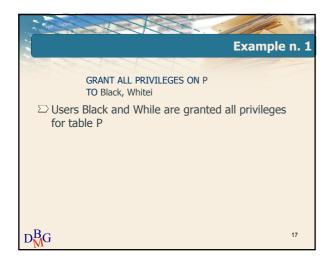

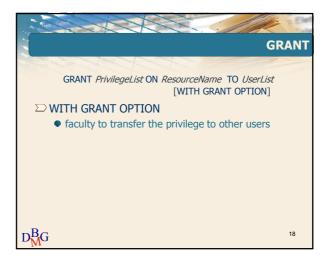

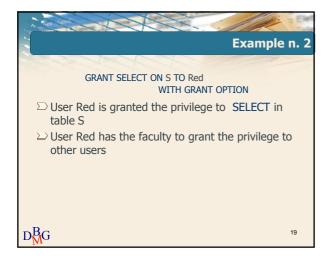

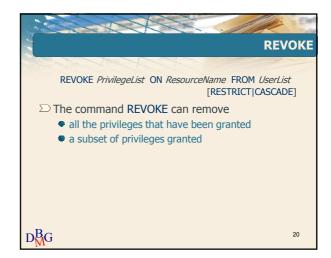

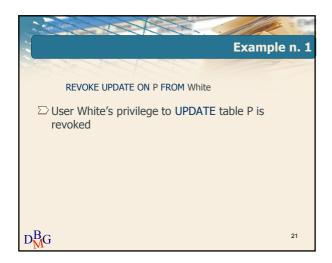

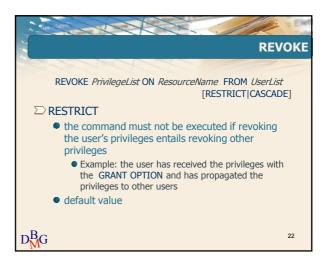

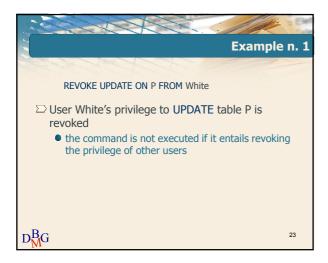

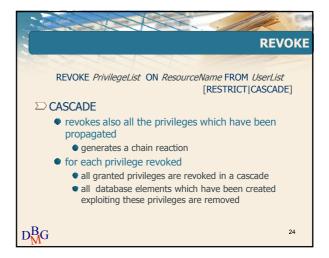

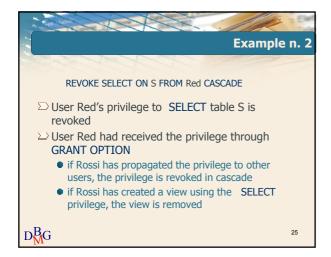

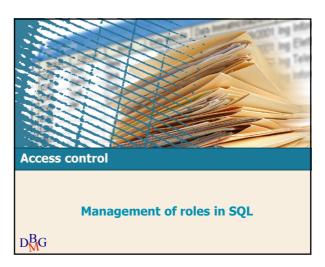

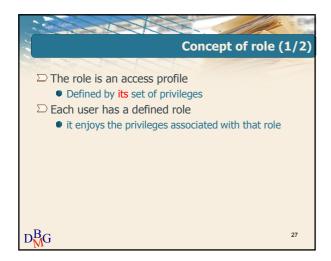

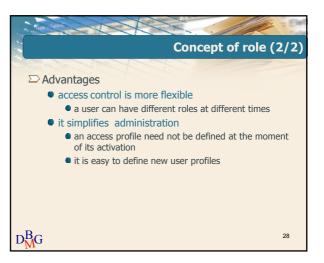

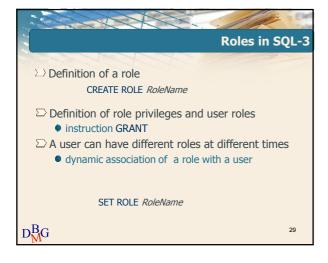